### **ЛАБОРАТОРНАЯ РАБОТА №10**

### **ИЗУЧЕНИЕ ВЫНУЖДЕННЫХ КОЛЕБАНИЙ**

**Цель работы:** исследование зависимости напряжения на емкости и тока в колебательном контуре от частоты вынужденных колебаний.

# **ТЕОРЕТИЧЕСКИЕ ПОЛОЖЕНИЯ**

Для того чтобы в реальной колебательной системе происходили незатухающие колебания, необходимо компенсировать потери энергии. Подвод энергии можно осуществлять с помощью некоторого периодически действующего фактора *x(t)* (например, силы при механических колебаниях), изменяющегося по гармоническому закону

 $x = x_0 \cos \omega t$ 

Колебания, совершающиеся под действием внешнего периодического воздействия, называются вынужденными колебаниями. Дифференциальное уравнение вынужденных колебаний имеет вид

 $S = x_0 \cos \omega t$ *dt dS dt*  $\frac{d^2S}{dt^2} + 2\delta \frac{dS}{dt} + \omega_0^2 S = x_0 \cos \omega$ 2  $2^{120}$   $d_{t}$   $w_0$  $\frac{2S}{s^2}$  + 2 $\delta \frac{dS}{s}$  +  $\omega_0^2 S = x_0 \cos \omega t (10.1)$ 

Частное решение этого уравнения

$$
S = A\cos(\omega t - \psi)
$$

где ψ*-* сдвиг по фазе колеблющейся величины относительно внешнего воздействия.

Амплитуда вынужденных колебаний *А* зависит от ω. График функции A=f(ω)имеет максимум при некоторой частоте  $\omega = \omega_{\text{res}}$ Величина  $\omega_{\text{pes}}$  называется резонансной частотой. Можно показать, что для резонансной частоты справедливо соотношение  $\omega_{\text{res}} = \sqrt{\omega_0^2 - 2\delta^2}$ 

Явление резкого возрастания амплитуды вынужденных колебаний при приближении частоты вынуждающей силы (частоты вынуждающего переменного напряжения при

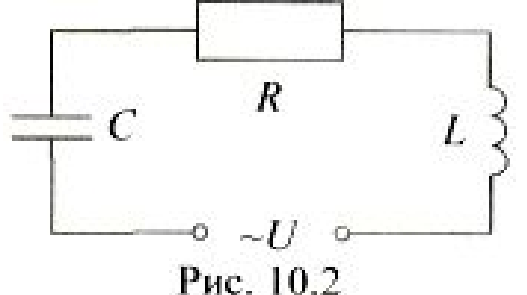

вынужденных электрических колебаниях в контуре) к частоте  $\omega_{\text{pes}}$ , называется резонансом. При  $\omega_0^2 \gg \delta^2$ значение  $\omega_{\text{pe}3}$  практически совпадает с собственной частотой  $\omega_0$ колебательной системы.

Рассмотрим колебательный контур (рис. 10.2), к

которому подключён источник переменного напряжения, изменяющегося по гармоническому закону

 $U = U_m \cos \omega t$ 

где  $U_m$  - амплитудное значение напряжения источника.

В таком контуре возникает переменный ток, который вызывает на всех элементах цепи падения напряжения:  $U = IR$  на резисторе,

 $U_L = L \frac{dI}{dt}$ на катушке и  $U_c = \frac{q}{C}$ на конденсаторе. В любой момент времени сумма

напряжений на элементах контура равна приложенному извне напряжению

 $U_R + U_C + U_L = U_m \cos \omega t$ 

$$
IR + \frac{q}{C} + L\frac{dI}{dt} = U_m \cos \omega t
$$

С учётом соотношений  $I = \dot{q}$   $\mathbf{u} \frac{dI}{dt} = \ddot{q}$ , получим дифференциальное

уравнение электрических колебаний в контуре

$$
\ddot{q} + 2\delta \dot{q} + \omega_0^2 q = \frac{U_m}{L} \cos \omega t
$$

полностью совпадающее с уравнением (10.1), из чего следует, что заряд конденсатора совершает колебания по закону

$$
q = q_m \cos(\omega t - \psi) \qquad (10.2)
$$

а ток по закону

$$
I = -\omega q_m \sin(\omega t - \psi) = I_m \cos(\omega t - \psi + \frac{\pi}{2}) = I_m \cos(\omega t - \varphi)
$$

где  $\varphi = \psi - \frac{\pi}{2}$ сдвиг фаз между током и приложенным к контуру напряжением,  $I_m = \omega q_m$ амплитудное значение тока.

Векторная диаграмма амплитуд падений напряжений на элементах контура приведена на рис.10.3. Амплитуда $U_m$  напряжения равна векторной сумме амплитуд этих падений напряжений. Из

векторной диаграммы следует, что

$$
tg\varphi = \frac{\omega L - 1/\omega C}{R}
$$

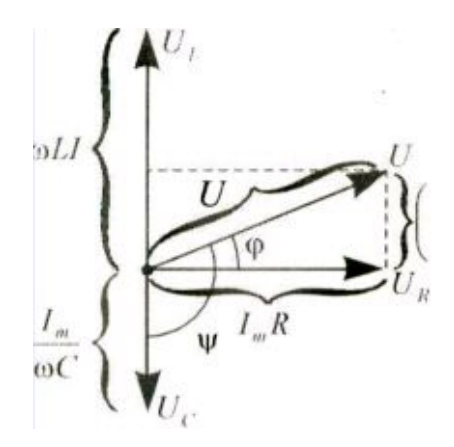

Для прямоугольного треугольника векторов можно также записать

$$
(RI_m)^2 + \left(\left(\omega L - \frac{1}{\omega C}\right)I_m\right)^2 = U_m^2,
$$

 откуда получим выражение для амплитуды силы тока (закон Ома для цепи переменного тока)

$$
I_m = \frac{U_m}{\sqrt{R^2 + \left(\omega L - \frac{1}{\omega C}\right)^2}}
$$

Разделив выражение (10.2) на *С,* получим закон изменения напряжения на конденсаторе

$$
U_C = \frac{q_m}{C} \cos(\omega t - \psi) = U_{Cm} \cos\left(\omega t - \varphi - \frac{\pi}{2}\right)
$$

Амплитудное значение напряжения на конденсаторе

$$
U_C = \frac{q_m}{C} = \frac{U_m}{\omega C \sqrt{R^2 + \left(\omega L - \frac{1}{\omega C}\right)^2}} = \frac{I_m}{\omega C}
$$

Резонансная частота для напряжения на конденсаторе U*с* равна

$$
\omega_{Uppe} = \sqrt{\omega_0^2 - 2\delta^2} = \sqrt{\frac{1}{LC} - \frac{R^2}{2L^2}} \le \omega_0
$$

Резонансные кривые для Uc изображены на рис. 10.4. При  $\omega \rightarrow 0$  резонансные кривые сходятся в одной точке с координатой  $U_{c_m} = U_m$ , соответствующей напряжению, возникающему на конденсаторе при подключении его к источнику постоянного напряжения  $U_m$ . Максимум при резонансе получается тем выше и резонансная кривая тем острее, чем меньше  $\delta = \frac{R}{2L}$ , т. е. чем меньше активное сопротивление и больше индуктивность контура.

При малом затухании  $(\omega_0^2 >> \delta^2)$  резонансную частоту для на пряжения можно положить равной  $\omega_0$ . Соответственно можно считать, что

$$
\omega_{_{pes}} L - \frac{1}{\omega_{_{pes}} C} \approx 0 \text{ (10.4)}
$$

Используя формулы (10.3) и (10.4) найдём отношение амплитуды напряжения на конденсаторе при резонансе  $U_{\text{Cmpmp}}$  к амплитуде внешнего напряжения  $U_m$ 

$$
\frac{U_{\textit{Compmp}}}{U_m} = \frac{1}{\omega_0 CR} = \frac{\sqrt{LC}}{CR} = \frac{1}{R} \sqrt{\frac{L}{C}} = Q
$$

Таким образом, добротность контура показывает, во сколько раз напряжение на конденсаторе превышает приложенное извне напряжение.

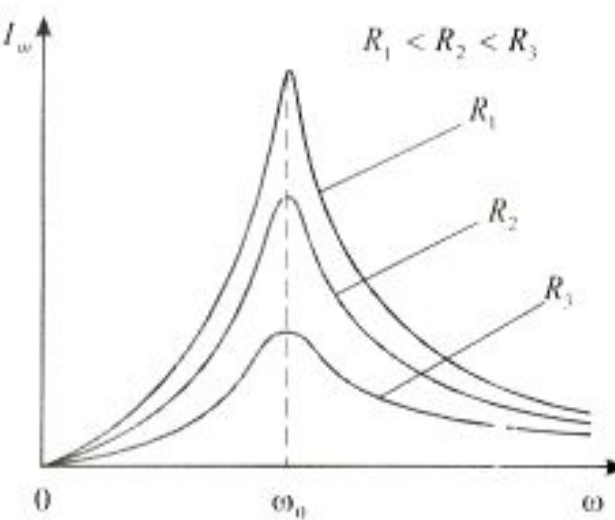

 $\omega$ ,  $\omega$ <sub>o</sub>  $\omega$ <sub>2</sub>

Резонансные кривые для силы тока изображены Амплитуда силы тока  $I_m$  имеет 10.5. на рис. максимальное значение при

$$
\omega L - \frac{1}{\omega C} \approx 0
$$

Следовательно, резонансная частота для силы чоки не зависит от R и совпадает с собственной частотой контура со. Графики зависимости I=f(ф) при различных R называются резонансными кривыми колебательного контура.

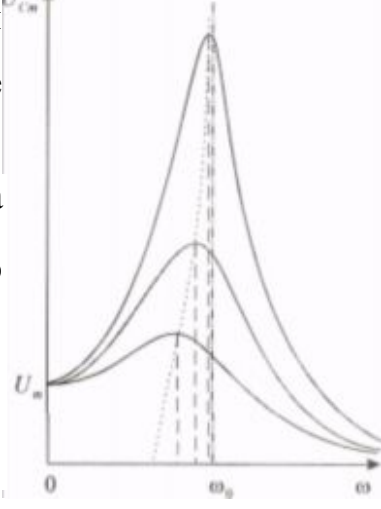

Рис. 10.4

Добротность контура определяет также «остроту» резонансных кривых. На рис. 10.6 изображена одна из резонансных кривых для силы тока в контуре. Частоты  $\omega_1$  и  $\omega_2$ соответствуют току 2  $\frac{I_{m \max}}{I_{\sigma}}$  $I_m = \frac{I_{m \text{max}}}{\sqrt{2}}$  (отношение амплитуд токов, равному  $1/\sqrt{2}$  соответствует отношение мощностей, равное 1/2). Относительная ширина контура  $\frac{w_2 - w_1}{2}$  $\mathcal{C}$  $\omega$  $\frac{\omega_2 - \omega_1}{\omega_2 - \omega_1}$  равна величине, обратной добротности контура *Q* 1  $\overline{0}$  $\frac{2 - \omega_1}{2}$  =  $\omega$  $\frac{\omega_2-\omega_1}{\omega_2}=\frac{1}{\omega_2}.$ 

Явление резонанса используют для выделения из сложного напряжения, равного сумме нескольких синусоидальных напряжений, нужной составляющей. Пусть напряжение, приложенное к контуру, равно  $U = U_{m1} \cos(\omega_1 t + \varphi_1) + U_{m2} \cos(\omega_2 t + \varphi_2) + ... + U_{m} \cos(\omega_i t + \varphi_i) + ... + U_{mn} \cos(\omega_n t + \varphi_n).$  Настроив контур (посредством изменения R и C) на требуемую частоту  $\omega_i$ , можно получить на конденсаторе напряжение в Q раз превышающее значение данной составляющей, в то время как напряжение, создаваемое на конденсаторе другими составляющими, будет слабым. Таким образом осуществляется, например, настройка радиоприёмника на нужную длину волны.

# **Описание лабораторной установки**

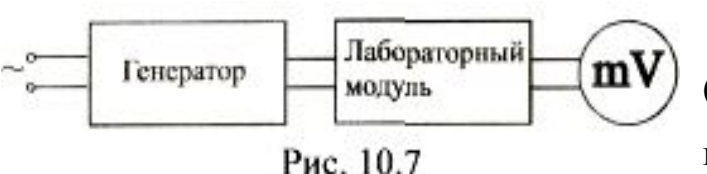

В состав лабораторной установки входят (рис. 10.7) генератор, лабораторный модуль и милливольтметр. Вместо милливольтметра в качестве измерительного прибора можно также

использовать осциллограф.

Электрическая схема установки изображена на лицевой панели лабораторного модуля (рис, 10.8). К гнёздам «РО» (4-5) на панели модуля подключается через балластное сопротивление  $R_1$  = 300 Ом генератор гармонических колебаний, а к гнёздам «PV» электронный вольтметр, служащий для измерения напряжения на емкости или образцовом сопротивлении  $R_0$ , что дает возможность рассчитать ток в цепи. Генератор можно также подключать к гнёздам 4-6. В этом случаев  $R_1 = 0$ . Общее активное сопротивление контура  $R = R_0 + R_1 + R_K$ , где  $R_K$ омическое сопротивление катушки индуктивности.

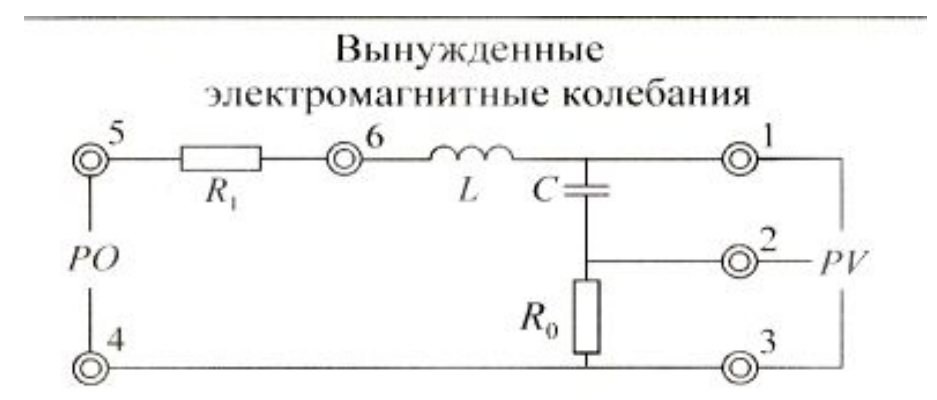

**Порядок проведения измерений.**

1.Подсоединить к гнёздам «РО» (4-6) генератор гармонических колебаний.

2.Подсоединить к гнёздам (2-3) электронный вольтметр.

3.Включить в сеть электронный вольтметр, установив предел измерения переменного напряжения 2 В.

4. Включить генератор гармонических колебаний и установить ток генератора равным 40 - 50 мкА при частоте 10 Гц.

5.Изменяя частоту генератора с помощью диска и кнопок множителя, расположенных на панели генератора, определить максимальное значение напряжения  $\rm{U_{0max}}$  при резонансе и записать величину этого напряжения и значения резонансной частоты  $v_p$ .

6.Изменяя частоту генератора в пределах  $0.01v_p \le v_r \le 30v_p$ , где  $v_p$ резонансная частота, снять зависимость $U_0 = IR$ , проделав 15 – 20 измерений. Измерения вблизи  $v_p$  следует производить с минимально возможным шагом по частоте. Определить при ν= 10 Гц. Результаты занести в табл. 10.1.

Таблица 10.1

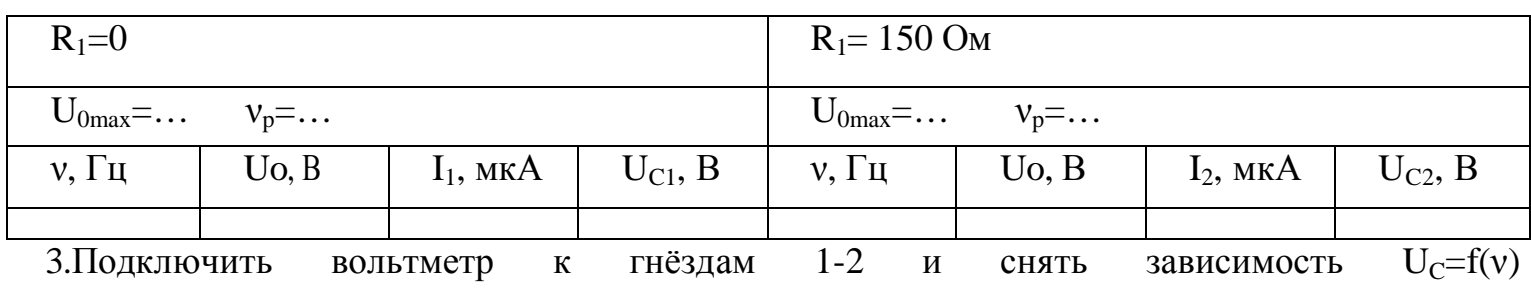

при тех же значениях частоты, что и в п. 2. Результаты занести в табл. 10.1.

4. Подключить  $4 - 5$ гармонических колебаний генератор  $\mathbf K$ гнёздам  $\overline{\mathbf{M}}$ проделать те же измерения, что и в п. 1-3. Результаты занести в табл. 10.1.

#### Обработка результатов измерений

1. По формуле  $I = U_0/R_0$  рассчитать значения тока в контуре и результаты расчетов занести в табл. 10.1. Принять  $R_0 = 10$  Ом.

2. Построить графики зависимости I<sub>1</sub>=f(v) и I<sub>2</sub>=f(v) (рис. 3.3), где I<sub>1</sub> ток в контуре при R<sub>1</sub>=0, а I<sub>2</sub> - ток в контуре при R<sub>1</sub> = 300 Ом.

3. Отложить на графике, соответствующемR<sub>1</sub>=0, (рис. 10.9) величину  $I_1 = \frac{I_{1max}}{\sqrt{2}}$  и определить значение частот  $v_1$  и  $v_2$ .

4. Рассчитать добротность контура по формуле  $\frac{\omega_2 - \omega_1}{\omega_0} = \frac{1}{Q}$ 

теоретическое значение величины добротности  $Q_2^* = \frac{1}{R} \sqrt{\frac{L}{C}}$  и  $5<sub>1</sub>$ Используя экспериментальное значение добротности  $Q_1^* = Q_2^*$ определить сопротивление контура R. зависимости  $U_C = f(v)$  для случаев  $R_1 = 0$  и  $R_1 = 300$  Ом 6. Построить графики (рис.  $10.10$ ).

7. Рассчитать по формуле  $v_{c1} = \frac{\sqrt{(2\pi P)^2 - \beta^2}}{2\pi G}$  значения частоты при которой напряжение на конденсаторе достигает максимальной величины (при резонансе) и сравнить с частотой v<sub>C1</sub>, полученной экспериментально. Принять  $\beta = R/2L$ .

8. Проделать п. 3 — 7 для случая  $R_1 = 300$  Ом. Сравнить полученные результаты.

9. Определить с помощью графиков Uc=f(v)значение напряжения на генераторе  $U_{\Gamma}$ .

#### Контрольные вопросы

1. Какие колебания называются вынужденными?

дифференциальное колебаний 2. Записать уравнение вынужденных  $\overline{M}$ его решение.

3.Что называется резонансом?

4. Каков физический смысл добротности при резонансе в колебательном контуре?

5. Пояснить физическую сущность использования явления резонанса

### в радиотехнике.

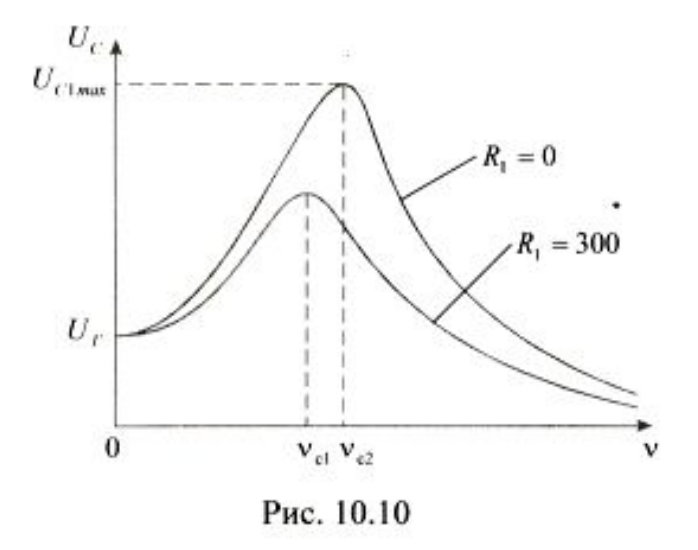

Состав работы: ВЫНУЖДЕННЫЕ ЭЛЕКТРИЧЕСКИЕ КОЛЕБАНИЯ

- лабораторный модуль \_\_\_ 1 шт.
- генератор гармонических колебаний (ГЗ-112/1) 1 шт.
- микромультиметр (MY-67) 1 шт.
- полка \_\_\_\_\_\_\_\_\_\_\_\_\_\_ 1 шт.

параметры работы:

- сопротивление резисторов  $R_0$ = 10,0 Ом,  $R_1$  = 150,0 Ом,
- ёмкость конденсатора С=20 нФ,
- индуктивность катушки L=220